# **ADMINISTRATIVE DETAILS**

## **FORTIETH ANNUAL GENERAL MEETING ("40th AGM") OF PELIKAN INTERNATIONAL CORPORATION BERHAD**

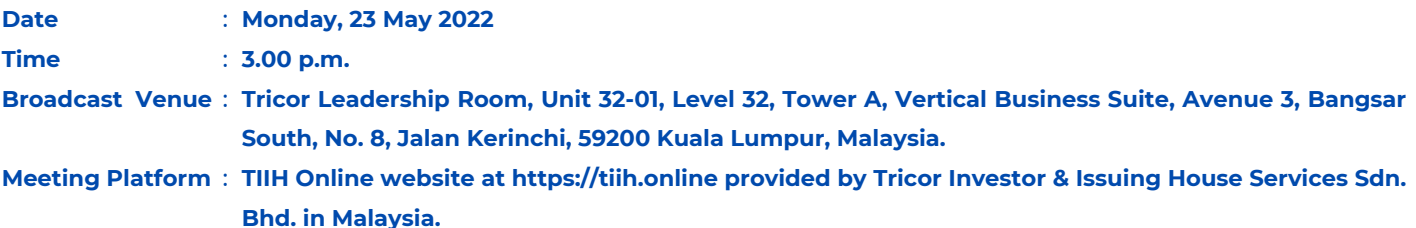

The 40th AGM will be conducted on a virtual basis through live streaming and online remote voting via Remote Participation and Voting ("RPV") facilities which are available on Tricor Investor & Issuing House Services Sdn. Bhd.'s ("Tricor") TIIH Online website at [https://tiih.online.](https://tiih.online/)

The broadcast venue of the 40th AGM is strictly for the purpose of complying with Section 327(2) of the Companies Act 2016 which requires the Chairman of the Meeting to be at the main venue of the meeting. No members/proxy(ies) from the public will be physically present at the meeting venue.

We strongly encourage you to attend the 40th AGM via the RPV facilities. You may also consider appointing the Chairman of the Meeting as your proxy to attend and vote on your behalf at the 40th AGM.

## **RPV facilities**

The RPV facilities are available on Tricor's TIIH Online website at [https://tiih.online](https://tiih.online/).

Members are to attend, speak (including posing questions to the Board in the form of real time submission of typed texts) and vote (collectively, "participate") remotely at the 40th AGM using RPV facilities provided by Tricor Investor & Issuing House Services Sdn. Bhd. ("Tricor").

A member of the Company who has appointed a proxy or attorney or authorised representative to participate at this 40th AGM via RPV facilities must request his/her proxy or attorney or authorised representative to register himself/herself for RPV at Tricor's TIIH Online website at [https://tiih.online.](https://tiih.online/)

Kindly refer to Procedures for RPV as set out below for the requirements and procedures.

## **Procedures to Remote Participation and Voting via RPV Facilities**

Please read and follow the procedures below to engage in remote participation through live streaming and online remote voting at the 40th AGM using the RPV facilities:

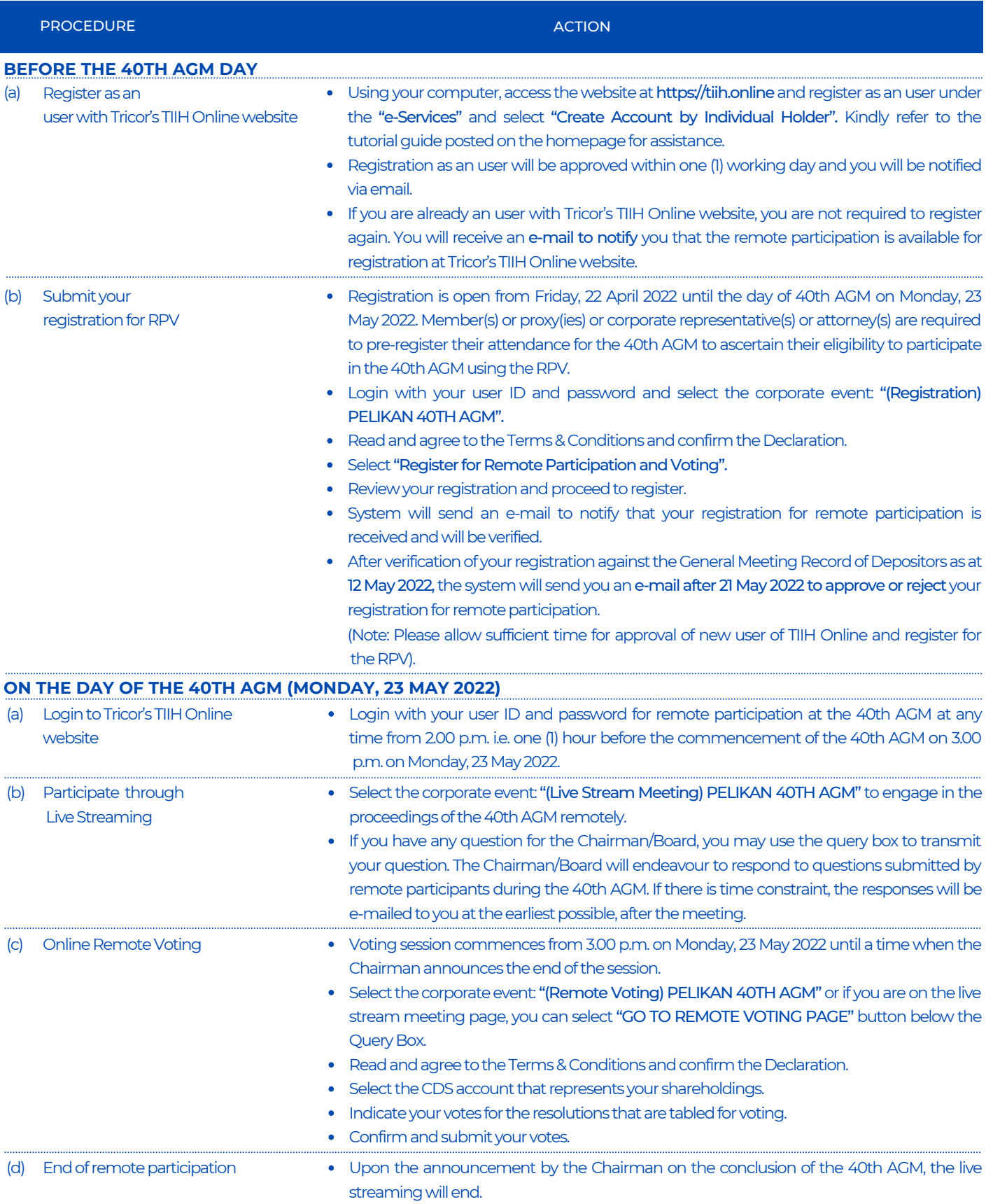

## **ADMINISTRATIVE DETAILS**

## **Note to users of the RPV facilities:**

Should your registration for RPV be approved, we will make available to you the rights to join the live stream meeting and to vote remotely. Your login to TIIH Online on the day of meeting will indicate your presence at the virtual meeting.

The quality of your connection to the live broadcast is dependent on the bandwidth and stability of the internet at your location and the device you use.

In the event you encounter any issues with logging-in, connection to the live stream meeting or online voting on the meeting day, kindly call Tricor's Help Line at 011-40805616/011-40803168/011-40803169/011-40803170 or e-mail to [tiih.online@my.tricorglobal.com](mailto:tiih.online@my.tricorglobal.com) for assistance.

## **Pre-Meeting Submission of Questions to the Board of Directors**

The Board recognises that the 40th AGM is a valuable opportunity for the Board to engage with members. In order to enhance the efficiency of the proceedings of the 40th AGM, members may in advance, before the 40th AGM, submit questions to the Board of Directors via Tricor's TIIH Online website at https://tiih.online, by selecting "e-Services" to login, post your questions and submit it electronically no later than Saturday, 21 May 2022 at 3.00 p.m. The Board of Directors will endeavor to address the questions received at the 40th AGM.

### **Entitlement to Participate and Appointment of Proxy**

Only members whose names appear on the Record of Depositors as at 12 May 2022 shall be eligible to attend, speak and vote at the 40th AGM or appoint a proxy(ies) and/or the Chairman of the Meeting to attend and vote on his/her behalf.

In view that the 40th AGM will be conducted on a virtual basis, a member can appoint the Chairman of the Meeting as his/her proxy and indicate the voting instruction in the Form of Proxy.

If you wish to participate in the 40th AGM yourself, please do not submit any Form of Proxy for the 40th AGM. You will not be allowed to participate in the 40th AGM together with a proxy appointed by you.

Accordingly, form of proxy and/or documents relating to the appointment of proxy/corporate representative/attorney for the 40th AGM whether in hard copy or by electronic means shall be deposited or submitted in the following manner not later than Saturday, 21 May 2022 at 3.00 p.m.:

#### (a) In hard copy:

By hand or post to the office of the Share Registrar, Tricor Investor & Issuing House Services Sdn. Bhd. at Unit 32-01, Level 32, Tower A, Vertical Business Suite, Avenue 3, Bangsar South, No. 8, Jalan Kerinchi, 59200 Kuala Lumpur or its Customer Service Centre at Unit G-3, Ground Floor, Vertical Podium, Avenue 3, Bangsar South, No. 8, Jalan Kerinchi, 59200 Kuala Lumpur;

#### (b) By electronic form:

All members can have the option to submit Form of Proxy electronically via TIIH Online and the steps to submit are summarised below:

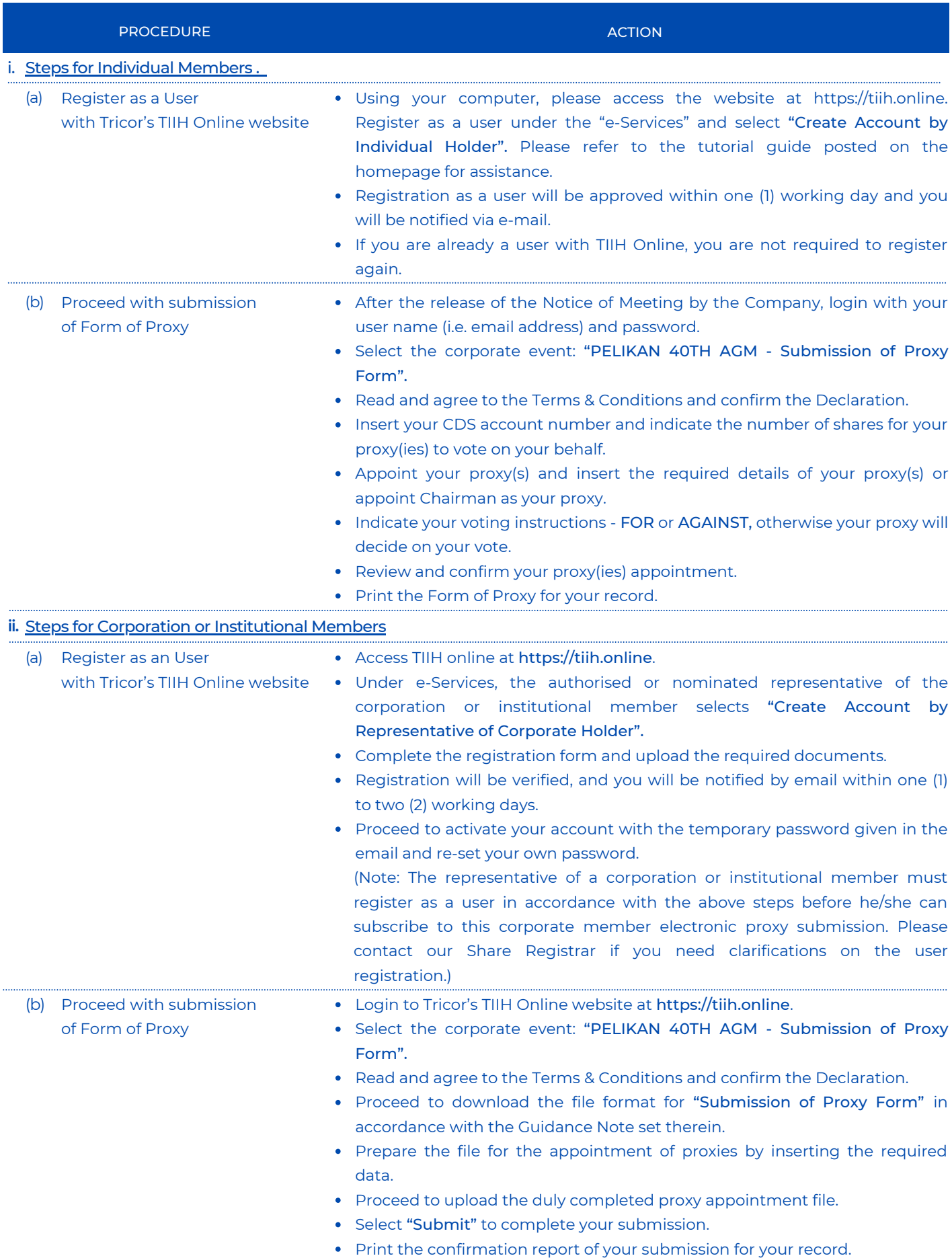

# **ADMINISTRATIVE DETAILS**

### **Poll Voting at Meeting**

The voting at the 40th AGM will be conducted on a poll pursuant to Paragraph 8.29A of the Listing Requirements. The Company has appointed Tricor Investor & Issuing House Services Sdn. Bhd. as Poll Administrator to conduct the poll voting electronically ("e-voting") and Ong Boon Bah & Co as Independent Scrutineers to verify the poll results.

Members/proxy(ies)/corporate representative(s)/attorney(s) can proceed to vote on the resolutions before the end of the voting session which will be announced by the Chairman of the Meeting and submit your votes at any time from the commencement of the 40th AGM at 3.00 p.m. Kindly refer to "Procedures to Remote Participation and Voting via RPV Facilities" provided above for guidance on how to vote remotely via TIIH Online.

## **Results of the voting**

The resolutions proposed at the 40th AGM and the results of the voting will be announced at the 40th AGM and subsequently via an announcement made by the Company through Bursa Securities website at www.bursamalaysia.com.

#### **No Breakfast/Lunch Pack, Door Gift or Food Voucher**

There will be no distribution of breakfast/lunch packs, door gifts or food vouchers during the 40th AGM.

#### **Annual Report**

The Annual Report is available on the Company's website at www.pelikan.com and Bursa Malaysia's website at www.bursamalaysia.com under Company's announcements.

You may request for a printed copy of the Annual Report at https://tiih.online by selecting "Request for Annual Report" under the "Investor Services".

Kindly consider the environment before you decide to request for the printed copy of the Annual Report. The environmental concerns like global warming, deforestation, climate change and many more affect every human, animal and nation on this planet.

### **Recording Or Photography**

Strictly NO unauthorised recording or photography of the proceedings of the 40th AGM is allowed.

#### **Enquiry**

If you have any enquiry prior to the meeting, please call our Share Registrar, Tricor Investor & Issuing House Services Sdn. Bhd. at +603 2783 9299 during office hours on Monday to Friday from 8:30 a.m. to 5:30 p.m. (except on public holiday).

Share Registrar - Tricor Investor & Issuing House Services Sdn. Bhd. General Line : +603 2783 9299 Fax Number : +603 2783 9222 Email : is.enquiry@my.tricorglobal.com

Contact persons

- Ms. Wong Pang Yi : +603 2783 9242 / Email : Pang.Yi.Wong@my.tricorglobal.com

- Mr. Jake Too : +603 2783 9285 / Email : Chee.Onn.Too@my.tricorglobal.com